# Guía de Inicio Rápido: HidroAQP

Autores: Jane Frankenberger<sup>1</sup>, Fariborz Daneshvar<sup>1</sup>, Laura Bowling<sup>1</sup>, Katy Mazer<sup>1</sup>, y Hector Novoa<sup>2</sup> <sup>1</sup>Purdue University, <sup>2</sup>Universidad Nacional de San Agustín

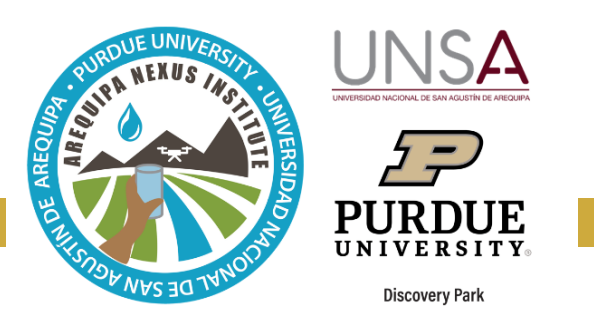

HidroAQP es una herramienta gratuita en línea que proporciona información de caudales para cualquier río en las cuencas de

Quilca-Chili-Vitor y Majes-Camaná. Proporciona vistas de caudales en condiciones actuales basado en la simulación utilizando la Herramienta de Evaluación de Suelo y Agua (SWAT), un modelo de simulación de cuencas hidrográficas. Los administradores de recursos hídricos pueden usar HidroAQP para comprender la disponibilidad de agua en cualquier ubicación, y cómo varía con el tiempo. HidroAQP también proporciona una estimación de lo que sería el flujo de la corriente si las modificaciones hidrológicas, incluídos los embalses y los desvíos no estuvieran presentes, lo que puede ayudar a comprender las condiciones naturales del flujo ecológico.

# **Inicio de HidroAQP**

Se accede HidroAQP a través del siguiente enlace [https://mygeohub.org/groups/water-hub/swatflow/Arequipa.](https://mygeohub.org/groups/water-hub/swatflow/Arequipa) La pestaña del mapa le permite seleccionar el río del que se visualizarán datos de caudales.

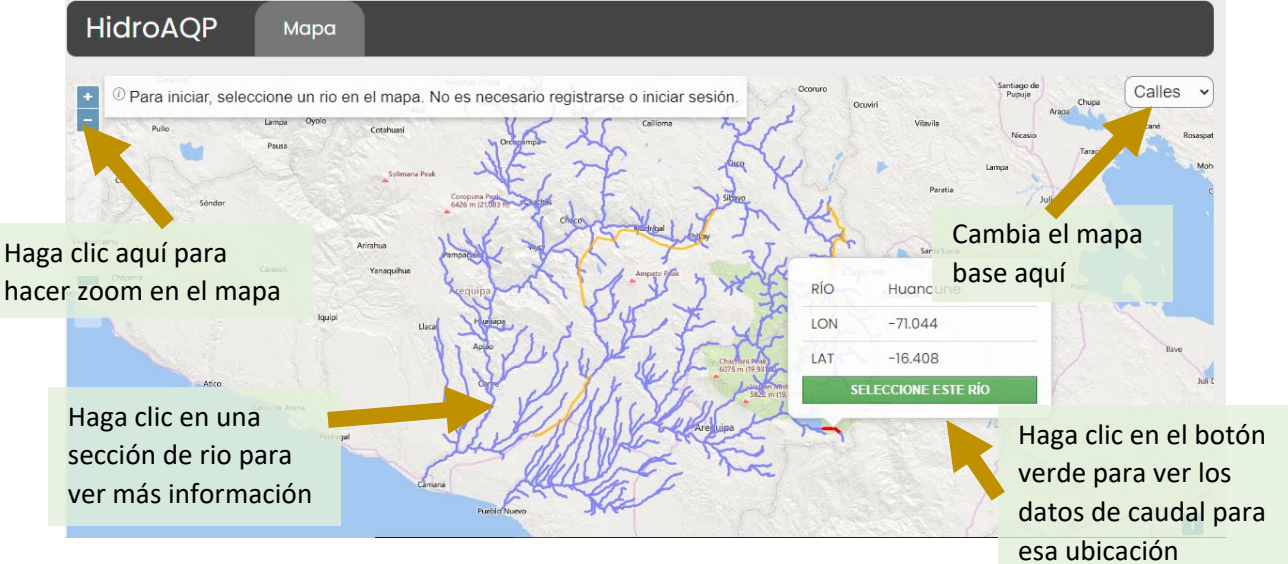

# **Caudales Diarios**

Después de seleccionar un río, la pestaña le muestra los caudales diarios para dicho río, en el periodo de tiempo que usted seleccione.

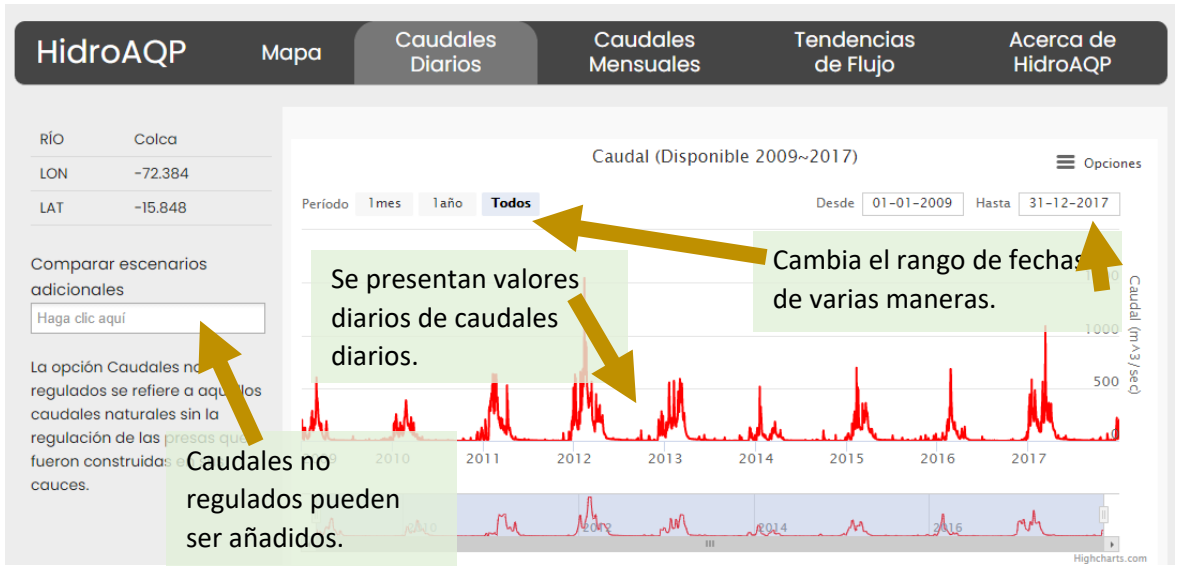

#### **Caudales Mensuales**

Esta pestaña muestra el caudal mensual promedio durante todos los años de la simulación, y el máximo y mínimo para cada mes. Esto es útil para comprender en que momento del año hay agua disponible.

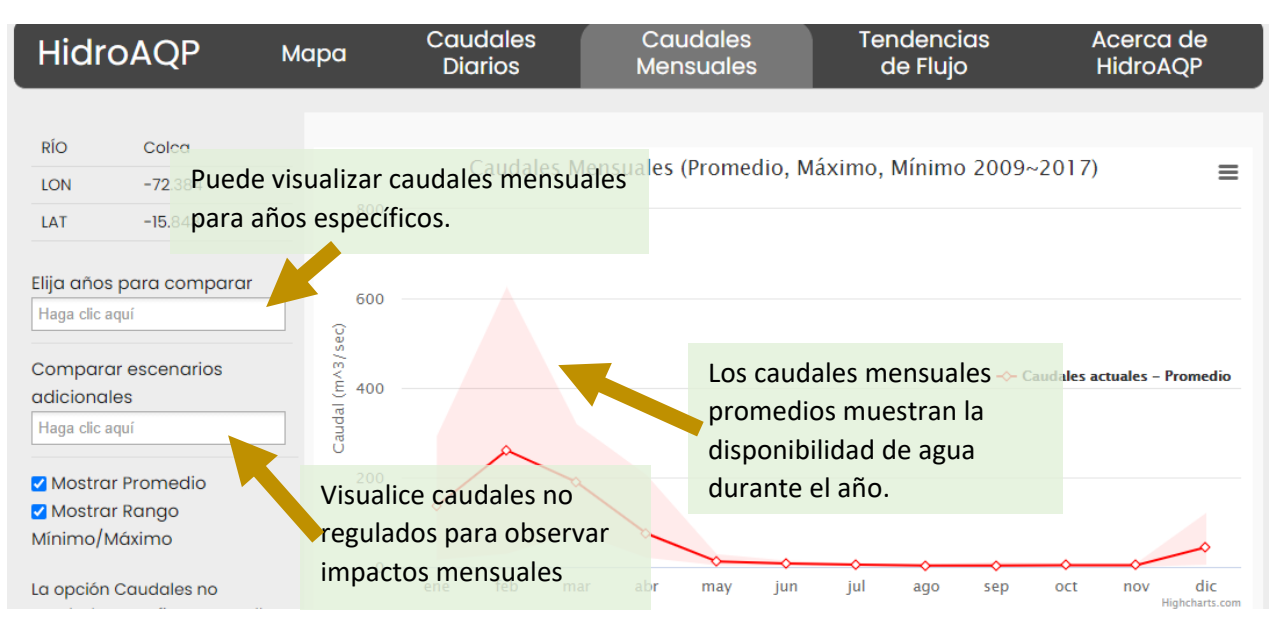

### **Tendencias de Flujo**

Ver el flujo anual para cada año, y también la tendencia para determinar si el flujo está aumentando o disminuyendo.

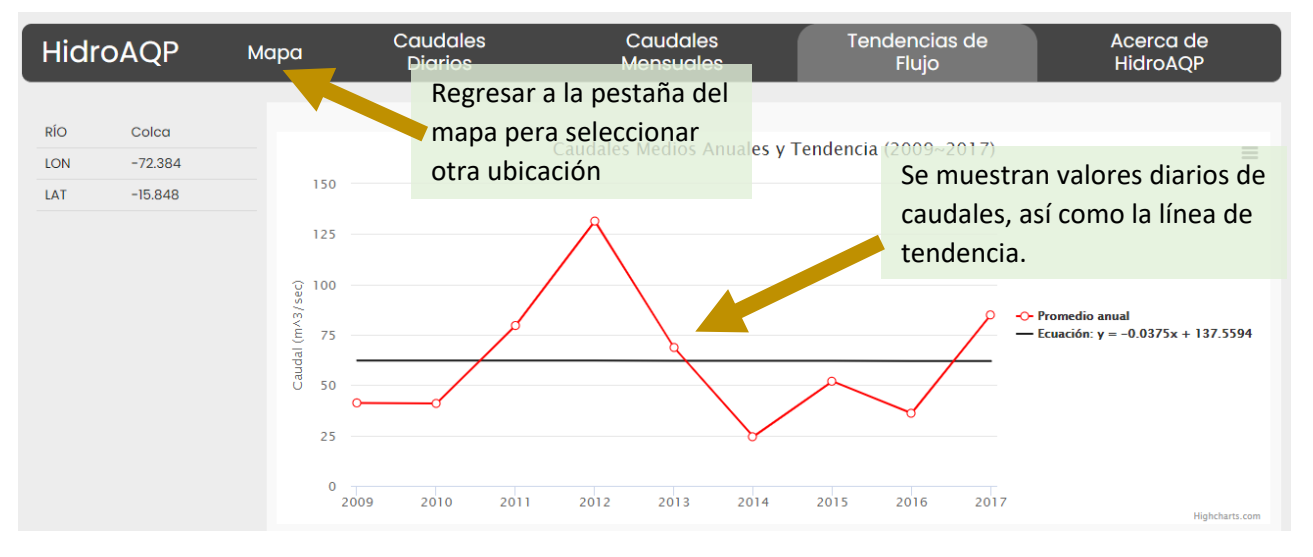

### **Más información**

Para obtener más información sobre esta herramienta y las simulaciones que se presentan, se puede recurrir a los siguientes recursos:

- El manual de usuario de HidroAQP
- El video tutorial de HidroAQP
- Las publicaciones de datos de propiedades de suelo y de cobertura del terreno
- La hoja informativa de *Datos de descarga disponibles en Arequipa*

Se puede acceder a todos estos recursos, nuestras herramientas, y otra información acerca del equipo SWM en nuestra página web: purdue.university/instrumentos\_nexus.

#### **CONTACTO**

Para más información sobre los desarrolladores, esta y otras herramientas desarrolladas por el equipo de Gestión Sostenible de Agua del Instituto Nexus de Arequipa, contáctanos a [nexus-swm@purdue.edu.](mailto:nexus-swm@purdue.edu)